# Windows 10 for SENIORS

Windows 10 for Seniors is the ideal book for seniors who have worked with an earlier version of Windows on a desktop or laptop computer and want to get started right away with Windows 10. All of the most important topics are covered, such as using the Internet safely, sending and receiving email and working with files and folders. You will also learn how to organize and view photos and videos and listen to music in Windows 10. Step by step, in your own tempo, you will get acquainted with the new and renewed programs in Windows 10. You will get familiar with the new Start menu and learn how to adjust the settings to make Windows 10 easier and more comfortable to work with.

The book contains additional exercises to repeat and reinforce everything you have learned. Instructional videos are also available on the website that accompanies this book. They explain how to perform specific tasks. In no time at all you will become comfortable and at ease with Windows 10!

#### The Windows 10 for Seniors book:

- encourages learning with an easy step-by-step approach
- has been tested by seniors
- is based upon practical experience
- focuses on acquiring practical skills
- gives detailed background information
- contains a convenient reference section
- contains an extensive index
- offers special help topics for do-it-yourself error correcting
- offers Bonus Online Chapters at the website accompanied with the book
- offers instructional videos at the website accompanied with the book

#### Learn how to:

- get acquainted with Windows 10 step by step
- work with the new Start menu, desktop, folders and files
- send and receive email and surf the Internet
- work with photos and videos, listen to music
- adjust settings
- safeguard your computer

#### Suitable for:

Windows 10 on a desktop computer or laptop

Accompanying support website with instructional videos and bonus chapters: www.visualsteps.com/windows10

## Visual Steps<sup>n</sup>

Windows 10 for Seniors makes use of the Visual Steps method developed for adult learners by Addo Stuur. Key features in the series... for SENIORS:

- Content the special needs and requirements of the beginning user with little or no technical background have been taken into account.
- Structure self-paced, learn as you go. Proceed step by step with easy to follow instructions. What's more, the chapters are organized in such a way that you can skip a chapter or repeat another as desired.
- Illustrations plentiful use of screen illustrations to show you if you are on the right track.
- Layout large print makes it easy to read.

### The Studio Visual Steps Authors

The Studio Visual Steps team of authors consists of different professionals, all thoroughly experienced in their subject field. The proven Visual Steps methodology features:

- Easy, step-by-step instructions
- Screen illustrations for each step
- Explanations and additional background information in plain English

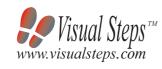

\$ 22.95 (CAN \$ 27.95 ) ISBN 978 90 5905 451 6

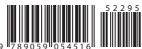

Studio Visual Steps

With instructional videos on the web page that goes with this book

Windows 10 for SENIORS

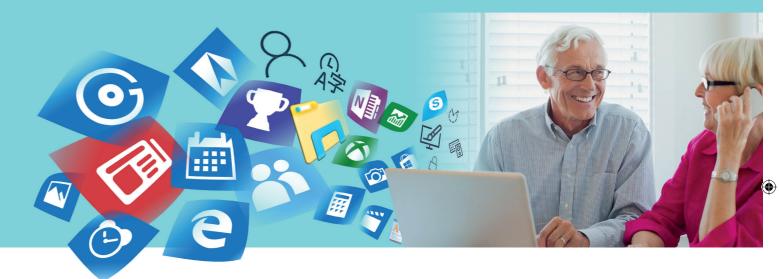

# Get started with Windows 10

- Get acquainted with Windows 10 step by step
- Work with the new Start menu, desktop, folders and files
- Send and receive email and surf the Internet
- Work with photos and videos, listen to music
- Adjust settings
- Safeguard your computer

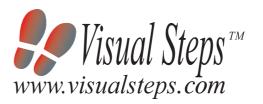

Accompanying unique support website: www.visualsteps.com/windows10

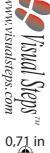

SENIO

Studio Visual Steps Windows 10 for